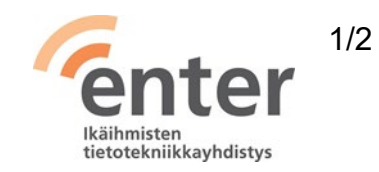

## **Seniorin digitaidot**

**Tekstinkäsittelyn perustaidot** (Enter ry 8/2020)

Alla olevan listan avulla voit tarkistaa osaamistasi. Mikäli haluat tietää lisää ja saada ohjeistusta johonkin kohtaan, voit tulla Enterin henkilökohtaiseen ja maksuttomaan opastukseen. Katso opastuspaikat ja -ajat [www.entersenior.fi/enter-opastaa.](http://www.entersenior.fi/enter-opastaa)

## **Osaamisen tarkistuslista**

Osaan valita itselleni sopivan tekstinkäsittelyohjelmiston

- ☐ Tiedän, että Windows 10 järjestelmään sisältyy Wordpad sovellus, jolla voin kirjoittaa tekstiä ja tehdä sille tavallisimpia muokkauksia.
- ☐ Voin valita vaativampaan tarpeeseen jonkin seuraavista: Microsoft Word (maksullinen), Google Docs (ilmainen), OpenOffice (ilmainen) tai LibreOffice (ilmainen).
- ☐ Ymmärrän, että kaikki tekstinkäsittelyohjelmat toimivat hyvin samankaltaisesti.

Osaan luoda uuden tekstidokumentin, tallentaa, avata ja sulkea sen

- ☐ Olen tutustunut tekstinkäsittelyohjelmani perusominaisuuksiin.
- ☐ Osaan valita dokumentin talletuspaikaksi oman koneeni kovalevyn, ulkoisen kovalevyn, muistitikun tai pilven.
- ☐ Tiedostan käyttämäni tekstinkäsittelyohjelman tallennuslogiikan, esimerkiksi Google Docs tallentaa muutokset automaattisesti pilveen ja Word tallentaa muutokset vain pyydettäessä.

Osaan käyttää tekstin perusmuotoiluja

- ☐ Osaan valita tekstille fontin, koon ja rivivälin sekä lihavoida, kursivoida ja alleviivata tekstiä.
- ☐ Löydän näppäimistöstä tekstiin erikoismerkkejä. Yle Digitreenit: [Promillet, potenssit ja celsiukset hukassa? Näin kirjoitat](https://yle.fi/aihe/artikkeli/2018/04/06/digitreenit-promillet-potenssit-ja-celsiukset-hukassa-nain-kirjoitat)  [erikoismerkkejä.](https://yle.fi/aihe/artikkeli/2018/04/06/digitreenit-promillet-potenssit-ja-celsiukset-hukassa-nain-kirjoitat)

Ymmärrän vapaamuotoisemman viestinnän elementit (esim. emojit) ja osaan tulkita niitä

- ☐ Osaan netistä löytää emojeja läppärin tekstinkäsittelysovelluksen vapaamuotoiseen tekstiin, elleivät merkkipohjaiset :-) :-( ;-) <3 jne. kelpaa.
- ☐ Ymmärrän, että virallisessa tekstissä emojeja ei käytetä.

Lue lisää

- Yle Digitreenit: [Tekstinkäsittely](https://yle.fi/aihe/artikkeli/2017/05/24/digitreenit-hallitsetko-tekstinkasittelyn-tietokoneella-onnistu-cvn-tai)
- Google: [Google Docs ohjeet](https://support.google.com/docs/topic/9046002?hl=fi&ref_topic=1382883)
- Digirasti: [Tekstinkäsittely Google Docs ohjelmalla](https://digirasti.fi/wp-content/uploads/2020/05/Google_docs_ohjeet-1.pdf)
- Tampereen kaupunginkirjasto: [Tekstinkäsittelyn alkeet Word 2010](https://koppa.tampere.fi/alfresco/service/com/eduix/publicDownload/fb522246-8b0c-4f4d-91e0-aa4b02801eea)

Lähde: Kansalaisopistojen liitto / Tero Kuusela, Kansalaisen digitaidot -kurssimalli, 2018 mukailtuna ja täydennettynä seniorin tarpeilla.